## JUnit Vs. MeD's Movie Manager Why Change? What to Change?

Athens University of Economics and Business Spiliopoulou Athina

# Why Quitting JUnit?

→ Feature request already implemented

→ Originally written by Gamma-Beck

Development Status: Production/Stable

#### Lessons Earned

→ Full documentation - Well structured code: leads to better understanding

→ Java Libraries: very useful tools as long as you know their potentials

When reaching a dead-end: just abandon and start over

### MeD's Movie Manager

 A simple software to organize a movies collection

→ Add, Edit, Delete database functions

→ Imports movie info from IMDb or from an MPEG/AVI file

→ Supports database queries for statistics

#### MeD's Movie Manager

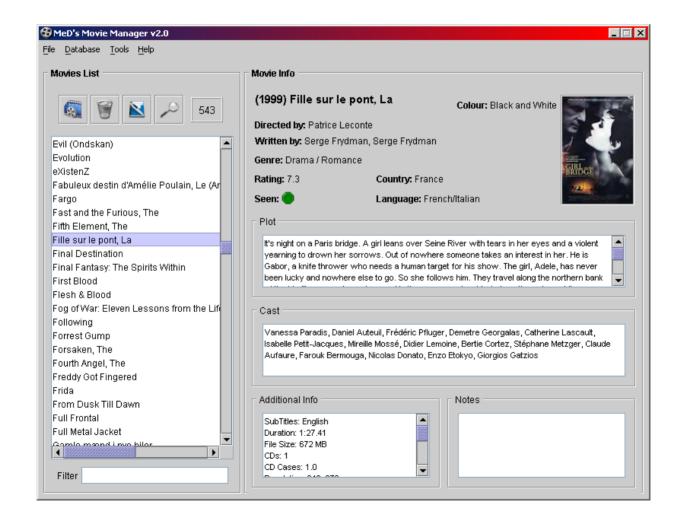

#### The Add Function

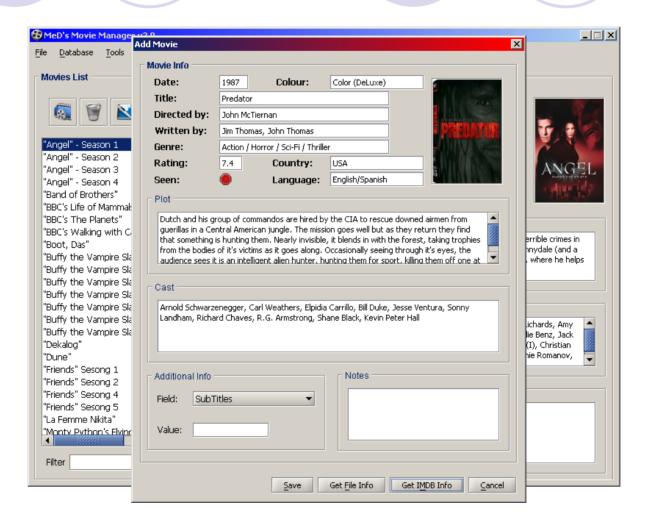

#### Code Structure - Documentation

- → 1 package with 55 classes
- → MovieManager.java
- → 11 DialogSomething.java
- → 19 MovieManagerCommandSomething.java
- → CommandDialogueDispose.java
- → Database.java / SQL.java

Short phrase before each method that explains what the method does

### Adding Function: Play Movie

→ Prompts to enter the file of the movie
→ Prompts to enter the file of the program that will play the movie

| Folders        |                                                           | ×      |
|----------------|-----------------------------------------------------------|--------|
| Covers Folder  | C:\Documents and Settings\My Documents\MyMovies\Angel.avi | Browse |
| Queries Folder | C:\Program Files\CyberLink\PowerDVD                       | Browse |
|                | Save                                                      | Cancel |

#### Changes - Additions to the Code

→ create a JButton play inside the method createToolBar in the class MovieManager.java

→ create a class MovieManagerCommandPlay.java

→ create a class DialogPlay.java